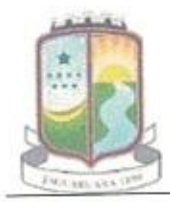

Estado do Ceará Prefeitura de Jaguaruana Secretaria de Saúde Administrando Para o Povo

## PROCESSO ADMINISTRATIVO Nº 07.30-001/2020 PREGÃO ELETRÔNICO AVISO DE LICITAÇÃO

O Município de Jaguaruana, Estado do Ceará, através da Secretaria de Saúde, por intermédio da Equipe de Pregão, torna público fará realizar licitação na modalidade PREGÃO ELETRÔNICO, tipo MENOR PREÇO, representado pelo MENOR PREÇO UNITÁRIO, cujo objeto é a Aquisição de materiais gráficos destinados às campanhas educativas de combate ao covid-19, junto à Secretaria de Saúde do município de Jaguaruana, Estado do Ceará, de acordo com o que determina a legislação vigente, a se realizar conforme a seguir:

## ABERTURA DAS PROPOSTAS: 02/09/2020, às 9:00 AM, horário de Brasília-DF LOCAL ABERTURA DAS PROPOSTAS: www.bbmnetlicitacoes.com.br TIPO DE CONCORRÊNCIA: participação exclusiva ME/EPP

O procedimento licitatório obedecerá ao disposto na seguinte legislação: Lei 10.520, de 17 de julho de 2002, Lei Complementar 123, de 14 de dezembro de 2006, Decreto Federal 8.538/2015, Decreto Federal nº 10.024, de 20 de setembro de 2019 e, subsidiariamente, Lei 8.666/93.

O Edital e seus anexos se encontram à disposição dos interessados na Sala da Comissão Permanente de Licitação, a partir da publicação deste Aviso, no horário de expediente, podendo ser reproduzido, às expensas do interessado, bem como ser adquirida a sua forma eletrônica, através de solicitação enviada ao e-mail licitacao@jaguaruana.ce.gov.br.

Qualquer dúvida relativa ao Edital ser dirimida presencialmente ou através do telefone (88) 3418-1288, em até 3 (três) dias úteis anteriores à data fixada para o recebimento das propostas, na forma do Decreto Federal nº 10.024, de 20 de setembro de 2019.

**p6/08/2020.** Jaguaruana, Estado do Ceará, Natanael Barbosa Claudio Pregoeiro substituto

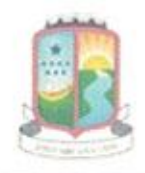

Estado do Ceará Prefeitura de Jaguaruana Secretaria de Saúde Administrando Para o Povo

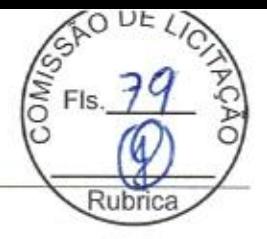

## CERTIDÃO DE PUBLICAÇÃO

Certifico que o aviso de realização do PREGÃO ELETRÔNICO Nº 019/2020-PE, que tem como objeto a Aquisição de materiais gráficos destinados às campanhas educativas de combate ao covid-19, junto à Secretaria de Saúde do município de Jaguaruana, Estado do Ceará, foi afixado no dia 26/08/2020, no Quadro de avisos e publicações da Prefeitura de Jaguaruana, conforme estabelecido na legislação em vigor.

Jaguaruana, Estado do Ceará, 26/08/2020.

Maria Almeida Moreira Lilianny Secretária de Saúde

#### TOMADA DE PRECOS Nº 7.07.01/2020

Contratação de Empresa para Prestação dos Serviços de Reforma do Paço Municipal, de Interesse da Secretaria Municipal da Administração do Municipio de Itapiúna/CE, conforme projeto básico em Anexo ao Edital. A Comissão Permanente de Licitação do conforme projeto básico em Anexo ao Edital. A Comissão Permanente de Licitação do<br>Municipio de Itapiuna comunica aos Interessandos que após análise, chegamos ao seguinte<br>Construções Serviços Eucações Lidaç 03 - Construtora Fica iniciado o prazo recursal á partir da referida publicação (Art. 109 e seus §5, Lei Federal nº<br>8.666/93 e suas alterações posteriores).

Itapiúna-CE, 26 de agosto de 2020<br>MARCELO HENRIQUE DE OLIVEIRA MONROE<br>Presidente da Comissão de Licitação

PREFEITURA MUNICIPAL DE ITAREMA

AVISO DE LICITAÇÃO PREGÃO ELETRÔNICO Nº 28/2020-SMS

A Prefeitura Municipal de Itacema, Ceará, através da Secretaria Municipal da<br>Saúde, comunica aos interessados que estará abrindo Ucitação na Modalidade Pregão<br>Eletrônico Nº 028/2020-SMS, cujo Objeto ó a Aquisição de reage 3667.1133 e E-mail: licitacao@itarema.ce.gov.br.

> Itarema-CE, 26 de Agosto de 2020. INEZ HELENA BRAGA Pregoeira

#### AVISO DE LICITAÇÃO PREGÃO ELETRÔNICO Nº 29/2020-SME

A Prefeitura Municipal de Itarema, Ceará, através da Secretaria Municipal da<br>
Saúde, comunica aos interessados que estará abrindo Licitação na Modalidade Pregão<br>
Eletrônico Nº 029/2020-SME, cujo Objeto é o Registro de Pre letrônicos: www.licitacoes-e.com.br,<br>www.ltarema.ce.gov.br. informações pelo F-mail: Telefone: (88) 3667.1133 c licitacao@itarema.ce.gov.br.

> Itarema-CE, 26 de Agosto de 2020.<br>INEZ HELENA BRAGA Pregneira

## PREFEITURA MUNICIPAL DE JAGUARIBARA

AVISO DE LICITAÇÃO PREGÃO ELETRÔNICO Nº 2020081801PE

A Profeitura municipal de Jaguaribara-CE, por intermédio do Pregoeiro, torna<br>público que realitara licitação na modalidade Pregão Eletrônico Nº 2020081801PE, tipo<br>menor preço por lote, cujo objeto é aquisição de gêneros al

Jaguaribara - CE, 26 de agosto de 2020.<br>NILCIBERGUE SALDANHA BEZERRA PREFEITURA MUNICIPAL DE JAGUARUANA

#### AVISO DE LICITAÇÃO PREGÃO ELETRÔNICO Nº 19/2020

Aquisição de materiais gráficos destinados às campanhas educativas de<br>combate ao covid-19, junto à Secretaria de Saúde do Município de Jaguaruana, Estado do<br>Ceará, Endereço edital: www.bbmnetlicitacoes.com.br e na sala da Local abertura propostas: www.bbmnetlicitacoes.com.br.

aruana - CE, 26 de Agosto de 2020<br>NATANAEL BARBOSA CLAUDIO Jaguaruana Pregoeiro<br>Substituto

## AVISO DE LICITAÇÃO<br>PREGÃO ELETRÔNICO SRP Nº 20/2020

Secretaria de Administração, Planejamento e Finanças - Pregão Eletrônico SRP secretaria de Administração, Pranquemento e Franças - Privado de gêneros<br>alimentícios, para atender as necessidades dos úrgãos da Prefeitura de Jaguaruana, Estado<br>do Ceará, Endereço edital: www.bbmnetlicitacoes.com.br e na Local abertura propostas: www.bbmnetlicitacoes.com.br.

laguaruana - CE, 26 de Agosto de 2020 NATANAEL BARBOSA CLAUDIO Pregociro Substituto

160

ISSN 1677-7069

 $N<sup>e</sup>$  165, quinta-feira, 27 de agosto de 2020  $\bigotimes_{i=1}^{n} O_i$ 

岂

# PREFEITURA MUNICIPAL DE JARDIM

**PREGÃO ELETRÔNICO Nº 2020.08.26.1**<br>O Pregueiro Oficial do Município de Jardim, Estado do Ceará, no uso de Stanger o p EJMAS atribuições legais, torna público, para conhecimento dos interessados, que estará<br>realizando, na sede da Prefeitura, através da plataforma eletrônica www.bll.org.br, por<br>intermédio da Bolsa de Ucitações e Leilões do Brasil Liquefeito de Petróleo - GLP, destinado ao atendimento das necessidades das diversas Secretarias e Orgãos do Municipio de Jardimyca, consorme especificações apresentadas<br>Junto an Edital Convocatório e seus anexos, com abertura marcada para o día 10 de<br>Setembro de 2020, a partir das 09:00 horas. O início de telefone (88) 3555-1772.

> Jardim - CE, 26 de agosto de 2020 ALBERTO PINHEIRO TORRES NETO PREFEITURA MUNICIPAL DE JATI RESULTADO DE JULGAMENTO

TOMADA DE PRECOS

Processo Licitatório Nº 2020.07.30.001

A Comissão Permanente de Licitações da Prefeitura de Jati/CE torna público para conhecimento de todos o resultado do processo licitatório em epigrafe cujo objeto<br>consiste na recuperação de estrada vicinal com reposição de material (piçarramento) na considerate in recuperation of causal consideration of Municipio de Jati - CE. Licitante<br>Vencedor: Construtora Contrat Empreendimentos EIREU; Valor Global R\$ 197.916,04.<br>Maiores informações poderão ser obtidas na Prefeitur 12h00min

> Jati-CE, 26 de Agosto de 2020 FRANCISCO FLÁVIO DA SILVA Presidente da CPL

## PREFEITURA MUNICIPAL DE JUAZEIRO DO NORTE

AVISO DE LICITAÇÃO PREGÃO ELETRÔNICO Nº 25/2020-SESAU

Pelo presente aviso e em cumprimento às Leis nº. 10.520/02; nº 13.979/20,<br>alterada pela Leis nº 14.035 de 11 de agosto de 2020 e nº 8.666/93 e suas alterações e o<br>Decreto nº 10.024/19, o Pregoeiro Oficial do Município de piasma ou sangue totai numanos, devidamente registrado na Agencia Nacional de Vigilância Santiária (ANVISA), com asesibilidade e específicadae acima de 95% (novembre 2000) en constantino (and of the value of the entregrand emergência de saúde pública de importância internacional para o Município de Juazeiro do<br>Norte, Crará, conforme especificações contidas no Termo de Referência, anexo 1 do Eddal.<br>Número i dentificador no Banco: 832176; Entr e, com br para verificação de informações e alterações supervenientes.

> Juazeiro do Norte - CE, 26 de agosto de 2020 LUIZ ERNESTO MACEDO MENDES Pregoei

## PREFEITURA MUNICIPAL DE MILAGRES

AVISO DE LICITAÇÃO PREGÃO ELETRÔNICO Nº 19/2020

PROCESSO LICITATÓRIO Nº: 2020.08.21.001

Production under the account and the Milagres/CE, tona publico, que estará<br>Pregoeiro da Prefeitura, através da plataforma eletrônica www.bil.org.br, por realizando na sede da prefeitura, através da plataforma eletrônica www.bil.org.br, por intermédio da Bolsa de Licitações do Brasil (BLL), certame licitatiónio, na medialídade Pregão<br>Eletrônico Nº 019/2020, cujo objeto cona accessivas autonominis, minimums innuintrações e encregal de etniciis no enciceço electrónico;<br>WWW.bll.org.br, por intermédio da Bolsa Licitações do Brasil (BLL). Informações poderão ser<br>obtidas ainda pelo telefone (BB) 35

Milagres-CE, 26 de Agosto de 2020 FRANCISCO JAILES VASQUES MEDEIROS PREFEITURA MUNICIPAL DE MORADA NOVA AVISO DE LICITAÇÃO

TOMADA DE PREÇOS Nº 2/2020

Contratação de obras e serviços de engenharia para a construção de 03 (três)<br>cobertas de quadras esportivas localizadas em Esculas da Rede de Ensino Fundamental, deste municipio, de responsabilidade da Secretaria De Educação Básica, conforme projetos (peças gráficas), planilhas de orçamento, cronograma físico financeiro, memorial descritivo, memorial de cálculo, composição de B.D.I, composição de preços unitários, composição de encargos sociais e memorial de cálculo, em anexo. A Comissão de Licitação comunica aos<br>interessados que após término do prazo recursal da fase de habilitação, a abertura das propostas comerciais das empresas habilitadas dar-se-á no dia 31 de agosto de 2020 às (883422.1381) das 08:00 às 11:30 horas

Morada Nova-CE, 26 de agosto de 2020. ALINE BRITO NOBRE Presidente da Comissão de Licitação

.<br>Escumento assilado digitalmente conforme MP el 2.200-2 de 24/08/2011<br>que institui a feñascitutura de Charcs Públicas Brazileira - ICP-Brazil

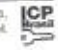

MESÃO DE LICITAS Penentra Municipal de Cascavel - Avios de Licitadão - Preudo de Pelotóxico fe 91.30.00.2020 -PEL - A Cascavel - Cascavel - Avios de Licitados - PEL - A Cascavel de Cascavel - Ales a constructor - Ales a constructor - Ales Estado do Ceará - Prefeitura de Jaguaruara - Secudaria de Saúde - Avieo de Licitação -<br>Pregada has escritores de contaba ao covid-19, junto à Secundaria de Saúde eo Município de la facta de Saúde C<br>Jaguaruara Estado do Cea Presidiate Marialpuri da Bidentile - Aristo de Antikelala da Lichação — O Pregadeno do Matricipial, attante da<br>10. 11.01.2020, qua lian par obras Regiano da preçon visuale en arte de emperatura através da Secretaria de<br>10 Presiduan Manicipal de Casterest - Aviso de Lithegia - Program Entrinso y Postalo Entrinso y de 1930-2010 Pressão<br>Entrinso y 10 11 0 03.2020 PFL do 1960 Mesor Prince De Constituido de 1960 de 1960 de 1960 de 1960 de 1960 das Prepostas. O Municipio de São Luis do Cun, através da CPL, torna público, e resultado da<br>fase de jugam ento das Prepostas referente à Termida de Preços nº 1507,0112020, cujo dobido da 38/09/2020, às 12:00 PM. Abertura propostas: 09/09/2020, às 02:00 PM. Local abertura Objeto: Registro de preços para futura e eventual aquisição de gêneros alimenticios, para de Agosto de 2020, Otacillo Pinho Júnior - Presidente da CPL CNPU Nº 26.966.2620001-82, conforme lémi: 5.2.4.1 do edital, 02. EVP Servipas Construções<br>» Pavimentações 7 CNPJ № 94.931,4620001-29, conforme Tiem: 5.2.4.1 do edital, 03.<br>Alandeuru Construções e Empreendimentos LTDA/ CNP čEr08/2020. Natanael Barbosa Claudio - Pregoniro substituto Estado do Ceará - Profeitura Municipal de São Luis do Curu - Resultado de Julgamento ropostas; www.bbmneticite.coe.com.br. Jeguaruane, Estado<br>lataneel Barbosa Claudo - Pregoeiro substituto. iender us necensidades dos órgãos da Prefeitura de Jegueruana, Estado do Ceierá.<br>nácreço edital: www.bbrmetiticliscoes.com.br e na sala da CPL, endereço Praça Adolfo. ngenharia e Serviços -- EIRELI / CNPJ Nº 22.853.324/0001-05 com valor de R\$ 157.053.73 em: 5.2.4.1 do edital, 04. Elius Serviços LTDA -- ME/ CNPJ Nº 26.723.179/0001-07, conforme contralação de empresa especializada para execução da reforma do Centro de Raferdencia em<br>ssisfência Social - CRAS no Município de São Luís do Cunu-CE. Foram desclassificadas as rancisco da Rocha, 404, Centro, Jaguaruana-CE, CEP: 62.823-000. Entrege propostas: #16 66693. Informações na asia da CPL, e no atlo; www.tce.co.gov.br. São Luis do Curu - CE, 26 m: 5.2.4.1 do edital e liem 5.2.10. Foi classificada e dedarada vencedora a Empresa MHE anto e cinquentin e sese mil sessonia e trên realis e sedenta e três centavos). A comissão<br>uligou o resultado e abriu o prazo recursal previsto no Art. 105) incleo i, alfnea "E" da Lei N operatas das empresas: 01. L & E Produção Musical, Construções e Publicações LTDA - ME and a<br>ESTADO co Fortaleza, Ceará, Brasil ® Quinta-feira, 27 de agosto de 2020<br>"ESTADO co Eumano **NRHANCIONA**  $a\phi$ do Ceará, 26/08/2020. 73) Emando do Casala - Prefeitura de Italicaba - Secretaria de Saudo - Extrato de Instaglabilidade -<br>10 de Presentas Administrativos recursados profissionas de naide sua forma em anteriora de Instagrados em altr<br>10 de Pre lenfrentamento da emengencia de saúde pública de importancia internacional decoranonte do do<br>Icoranontes responsávei pelo surto de 2019 e estencida sitó os sñas abaist, pera atención e<br>Inecessitades das Secretarios de Edit Estado do Ceará - Prefeitura do Italosba - Secretaria de Educação, Cultura, Desporto,<br>Cióncia o Tecnología - Aviso de Licitação - Pregão Electónico Nº 015/2020-PE. Objeto:<br>Aquisicio: de produtos o equipamentes de protopio [Estado do Cestá - Prefeitura Municipal de Milha -Aviso de Julgamento de Habilitução. O<br>Municipio do Milha, premio de Astrilação - na modalidade "Central de Central de Preços n<sup>a</sup><br>1000.07:28:20, Pi∪b, premio de Astrilaçã PM: Local abertura propostas: www.btmnellicitacoes.com.br. italçaba, Estado<br>260812020: Valeska Garla da Silva - Pregoeira. de traicahe, Estado do Custa, Enderreço edital: www.bbrmiellichiscena.com.br e na sala da<br>CPL, endereço Av. Coronel Jaño Correia nº 298, Centro, italiatisa, Ceará, CEP: 62826-000. informações pelo telefone: (88) 996281534 e n<br>www.mihia.co.gov.br. Milhä-CE, 26 de agosto de 2020. Sarviços ERRELL J P Sarviços e Locações EIRELI e VC Barlata EIRELL, por atender todos correlata, ampliação e eficiáncia energética do aletorma de lluminação pública do Município de lluminación de<br>Alima, incluindo todos os cuatora de materials, mão de obra, trasporta e Secha, L'angua de Município de la cua<br>A Entrega propostas: até 02/09/2020, às 12:00 PM. Abertura propostas: 02/09/2020, às 02:00 Souza - Presidente da Comissão de Licitação Nascimento LTDA - ME o Tiago Cardeno de Lima ME, fica aberto o prazo recursal, malores 336980 - Isaque Emanuel Marreiro Soines e Karla Vilena da Sãva Avaujo;<br>336981 - Vará Edson do Nasdmento e Antunia Elisangela Rodrígues da Cruz;<br>Se alguén, sodorr de algum impedimento acuar-o para os devidos fins. Lavrado p 136975 - Antonio Daniel Esmerino dos Santos e Antonio Collare P.<br>136975 - Francisco Weyne da Silva Filho e Thays de Freitss Lima;<br>136975 - Francisco Weyne da Silva Filho e Thays de Freitss Lima;<br>136977 - Fernando Silva da Rua dos Sábias, nº691, no bairro Passaré, municipio de Fortaleza, Operação para Estação de Tratamento de Esgotos, localizada na 336978 - Luiz Herinque de Pinho Futado e Luina Farrelra Bertulino;<br>336979 - Antanio Emmanuel de Araylo Gomes e Alana Mayara Ximenes de 1 Torna público que requereu à SEUMA a Renovação da Licença de ğ Estado do Ceará añsado em Cartóvio e publicado no Jornal O Estado.<br>Titulo em Cartóvio e publicado no Jornal O Estado. CONDOMINIO RESIDENCIAL TABERNACULO II - Antonio Daniel Esmerino dos Santos e Antonia Cellane Paulino dos Santos; dre bretendem RUA MAJOR FACUNDO, 709, CENTRO, FONE: 3231, 23.53<br>RUA MAJOR FACUNDO, 709, CENTRO, FONE: 3231, 23.53 Maria de Salete Jerelssati de Araujo - A Oficiala -casar-se neste Cartário os nubentes. EDITAL DE PROCLAMAS voos] Interferiram seriamente atividades normais, disse o governo chinês, em nota à imprensa quarta (26) para uma área em que a Marinha do país asiático fazia exercícios de tiro real." [Os Aviões. A China acusou os EUA de violar regras internacionais ao enviar aviões espiões nesta nos sites www.tom. Antónia Suzermana Pereira co.gov.br eznios. do Ceara 2  $\rm 8$ The component of the Maint Weighting dis Societi Between Luiza de Dietico deriver ben Consilio en 19<br>Consider Common de Fusion Maighting de Societi Between total principal de la Afrika Luiza de Component and a m<br>Consider imakciaco Wesl.INOTON ALAKIDA. DO MASCINERTO ME, CHP 3 ILEXANDERD POSSE CHP 1000000000000000000000000000000000<br>reciperare a Braza do Dalvogão Tanos a Ch Constante Descrito de Considerados para exostado de serviços contrib<br> Agaunto: Adjudicagão Compuladea - Roquerente: Almir Jorge Gestearves e ouro<br>Reguestão: Comatrutora Sallae Parlant Lida - Vator da Causa: RS 101,79547 a partic contra o signification and a particular contraction in the state of concentral construction of the contraction of the contraction of the contraction of the contraction of the contraction of the contraction of the PODER JUDICIÁRIO DO ESTADO DO CERAS. COMARCA DE FORTALEZA<br>22º VARA CÁNEL (SEJUD 1º GRAVI) - EDITAL DE CITAÇÃO (PRAZO DE 20 DAS)<br>censo 1º 0031831-40 2008.8.06007 - Classe: Procedimento Cemum Maria Valdentia de Souse Benando - Julza de Direito